# SKX-3000B 胎心信号模拟仪

SKX-3000B 胎心模拟仪是模拟人体胎儿心跳的产品,用于检测超声多普 勒监护仪和多普勒胎心仪等产品的胎心率准确度。该产品升级后,增加了能 够测试胎心仪灵敏度的功能。本产品由主机和测试工装两部分组成,使用时 请按照使用说明来连接工装进行测试。

## 功能特点:

- ◆ 内置大容量锂电池,可以长时间工作,外置锂电池专用充电器。
- ◆ 采用数码管显示,按键操作,方便快捷设置参数内容。
- ◆ 可以调节模拟仪胎心跳动强度,调节胎心率数值。
- ◆ 可以模拟更改不同体积的模拟胎心。
- ◆ 可以更改模拟不同的胎心震源深度。

## 注意事项:

- 因为是锂电池, 请尽量不要过度放电。
- ◆ 请注意正确使用充电器,充电器电压不能高于 4.2V。
- ◆ 充电器绿灯亮表示电完成, 红灯越亮表示电量越低, 充满电需要不小于 4 小时。
- ◆ 扬声器及附属的焊锡丝是易损件,请小心使用。
- ◆ 因带动测试工装,功率较大,需连接充电器使用,如果设置灵敏度数值较小的情况下, 可以使用内置电池工作,。

### 按键说明:

一共有四个按键,从左到右依次为选择键、增加键、减小键、确认键

#### 选择键:

此按键用来选择要改变的参数, 共有 4 个 LED 管来显示 4 个代码, 分别代表显示的内容, 1 代表波形代码, 2-4 位代表要更改的参数(第 2 位代表数值的百位, 第 3 位代表十位, 第 4 位代表个位)

LED 管右下脚的亮点, 表示现在选中的参数, 可以进行更改。

#### 增加键:

当使用选择键选择好数码管更改内容后,使用此键进行数值更改。

#### 减小键:

当使用选择键选择好数码管更改内容后,使用此键进行数值更改。

#### 确认键:

当数值更改完毕后,此键确认后将确认参数的更改,并产生相应的波形。

## 波形说明(第一位代码代表如下内容)

- 1、模拟仪胎心率
	- ♦ 心率设置范围:30-240bpm(初始数值:120bpm)

#### 2、胎心震动强度

- ♦ 强度设置范围:1-15(初始数值:8)
- ♦ 强度数值越大,扬声器震动的强度越强,当强度较大时,务必连接充电器使用,否则

模拟仪将会自动关机

注意:同等情况下,模拟胎心的圆球(如下图所示)越大,强度会越强,越小,强度越弱 3、震动脉冲宽度

- ♦ 脉冲宽度设置范围:20-80ms(初始数值:40ms)
- ♦ 脉冲宽度值越高,脉冲宽度越宽,每次胎心跳动时,高电平所占脉宽

# 检测多普勒仪器灵敏度的方法:

- A、减小模拟仪灵敏度参数设置;
- B、减小模拟胎心的圆球的大小,越小,临床上代表胎儿月份越小;
- C、通过调整扬声器和水箱之间的距离,可以调整模拟胎心到水箱底部的距离,通过此 参数调整,可以检测胎心仪对胎儿心脏深度检测范围的一个测试,最好测试范围 3~15cm;

# 胎心模拟仪使用操作说明:

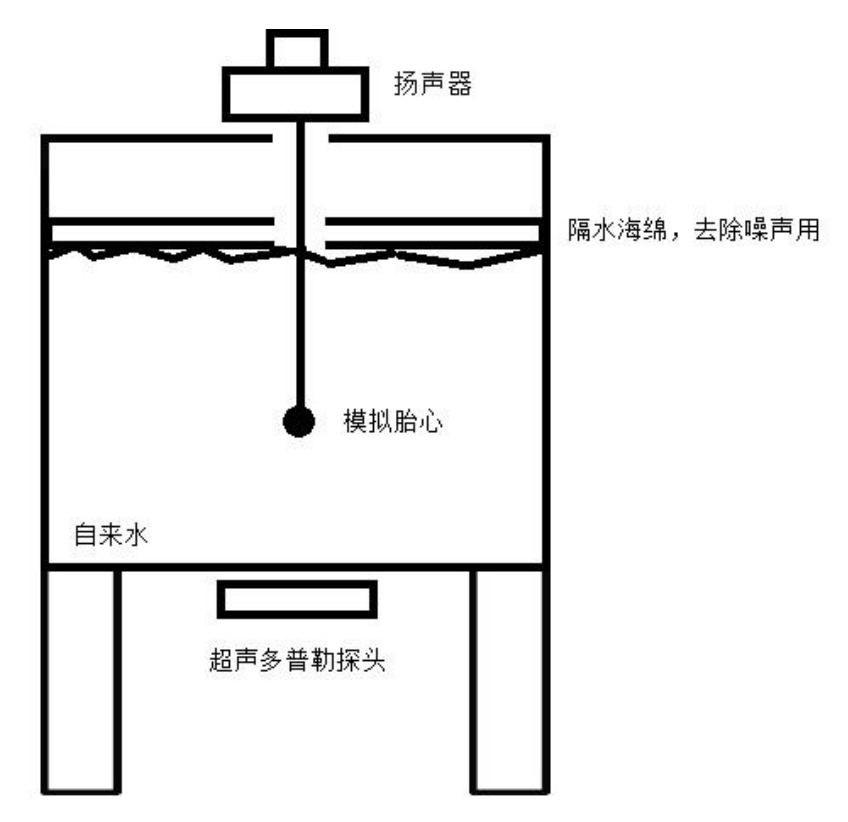

- 1、放置测试工装到工作台,测试工装里面请放入自来水,水面高度距离入水口 5cm 左右; 放好水后,请在水面上面放置一层薄薄的海绵,放置于水面之上,作用为去除水面波纹 的影响,取得更好的声源效果;在海绵中间部位有一个直径约 3cm 的孔, 将扬声器连接 的焊锡丝拉直,注意焊锡丝的最头端有一个球形的团,作为一个模拟胎心;模拟胎心距 离工装容器底部的高度应大于 3cm 以上;务必将超声耦合剂放置于超声探头上面,并放 置超声探头于工装容器底部,测量模拟胎心的震动。
- 2、将扬声器雷莫头插头连接到胎心模拟仪顶部雷莫头座位置。
- 3、开机后显示 1.120, 此时使用多普勒探头测试, 胎心率为 120bpm。改变参数数值, 胎心率数值对应改变。